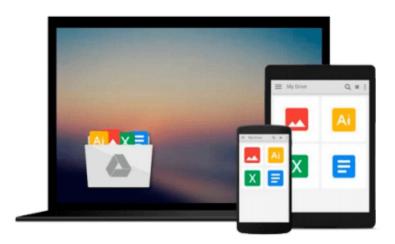

## **Implementing VMware Horizon View 5.2**

Jason Ventresco

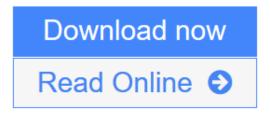

Click here if your download doesn"t start automatically

### **Implementing VMware Horizon View 5.2**

Jason Ventresco

#### Implementing VMware Horizon View 5.2 Jason Ventresco

#### In Detail

VMware Horizon View helps you simplify desktop and application management while increasing security and control. This book will introduce you to all of the components of the VMware Horizon View suite, walk you through their deployment, and show how they are used. We will also discuss how to assess your virtual desktop resource requirements, and build an optimized virtual desktop.

"Implementing VMware Horizon View 5.2" will provide you the information needed to deploy and administer your own end-user computing infrastructure. This includes not only the View components themselves, but key topics such as assessing virtual desktop resource needs, and how to optimize your virtual desktop master image.

You will learn how to design and deploy a performant, flexible and powerful desktop virtualization solution using VMware Horizon View. You will implement important components and features, such as VMware View Connection Server, VMware View Composer, VMware View Transfer Server, and VMware View Security Server.

"Implementing VMware Horizon View 5.2" will take you through application virtualization with VMware ThinApp, the implementation of Persona Management, and creation of Desktop Pools. We then cover View Client options, Desktop maintenance, and Virtual Desktop Master Image. Finally we discuss View SSL certificates management, Group Policies, PowerCLI, and VMware View Design and Maintenance to help you get the most out of VMware View.

If you want to learn how to design, implement and administrate a complex, optimized desktop virtualization solution with VMware View, then this book is for you.

#### **Approach**

A step-by-step tutorial covering all components of the View Horizon suite in detail, to ensure that you can utilize all features of the platform, and discover all of the possible ways that it can be used within your own environment.

#### Who this book is for

If you are a newcomer in system administration, and you wish to implement a small to midsized Horizon View environment, then this book is for you. It will also benefit individuals who wish to administrate and manage Horizon View more efficiently or are studying for the VCP5-DT.

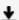

**Download** Implementing VMware Horizon View 5.2 ...pdf

**Read Online** Implementing VMware Horizon View 5.2 ...pdf

Download and Read Free Online Implementing VMware Horizon View 5.2 Jason Ventresco

#### Download and Read Free Online Implementing VMware Horizon View 5.2 Jason Ventresco

#### From reader reviews:

#### **Toni Williams:**

Reading a guide can be one of a lot of pastime that everyone in the world adores. Do you like reading book and so. There are a lot of reasons why people fantastic. First reading a publication will give you a lot of new data. When you read a guide you will get new information since book is one of a number of ways to share the information or their idea. Second, looking at a book will make a person more imaginative. When you examining a book especially fictional book the author will bring that you imagine the story how the character types do it anything. Third, you are able to share your knowledge to others. When you read this Implementing VMware Horizon View 5.2, you can tells your family, friends in addition to soon about yours reserve. Your knowledge can inspire the others, make them reading a publication.

#### John Beaulieu:

Spent a free time to be fun activity to perform! A lot of people spent their sparetime with their family, or all their friends. Usually they undertaking activity like watching television, gonna beach, or picnic within the park. They actually doing same task every week. Do you feel it? Do you wish to something different to fill your own free time/ holiday? May be reading a book may be option to fill your no cost time/ holiday. The first thing you will ask may be what kinds of guide that you should read. If you want to attempt look for book, may be the guide untitled Implementing VMware Horizon View 5.2 can be good book to read. May be it is usually best activity to you.

#### **Billy Stinson:**

As a scholar exactly feel bored to help reading. If their teacher expected them to go to the library in order to make summary for some guide, they are complained. Just very little students that has reading's soul or real their interest. They just do what the teacher want, like asked to go to the library. They go to presently there but nothing reading very seriously. Any students feel that examining is not important, boring and can't see colorful pictures on there. Yeah, it is being complicated. Book is very important in your case. As we know that on this era, many ways to get whatever we want. Likewise word says, ways to reach Chinese's country. Therefore this Implementing VMware Horizon View 5.2 can make you really feel more interested to read.

#### **Shirley Arrington:**

A number of people said that they feel bored when they reading a book. They are directly felt that when they get a half parts of the book. You can choose the particular book Implementing VMware Horizon View 5.2 to make your reading is interesting. Your skill of reading proficiency is developing when you including reading. Try to choose easy book to make you enjoy to study it and mingle the opinion about book and reading through especially. It is to be very first opinion for you to like to open a book and read it. Beside that the guide Implementing VMware Horizon View 5.2 can to be your new friend when you're experience alone and confuse with the information must you're doing of their time.

Download and Read Online Implementing VMware Horizon View 5.2 Jason Ventresco #K50IGVQNZPB

# Read Implementing VMware Horizon View 5.2 by Jason Ventresco for online ebook

Implementing VMware Horizon View 5.2 by Jason Ventresco Free PDF d0wnl0ad, audio books, books to read, good books to read, cheap books, good books, online books, books online, book reviews epub, read books online, books to read online, online library, greatbooks to read, PDF best books to read, top books to read Implementing VMware Horizon View 5.2 by Jason Ventresco books to read online.

## Online Implementing VMware Horizon View 5.2 by Jason Ventresco ebook PDF download

Implementing VMware Horizon View 5.2 by Jason Ventresco Doc

Implementing VMware Horizon View 5.2 by Jason Ventresco Mobipocket

Implementing VMware Horizon View 5.2 by Jason Ventresco EPub

Implementing VMware Horizon View 5.2 by Jason Ventresco Ebook online

Implementing VMware Horizon View 5.2 by Jason Ventresco Ebook PDF